## **Phone Keypad Features**

**When dialing into the phone meeting each autonomous meeting can vote in a trusted servant for the access code or a monitor for their meeting. The secretary/ chair can ask them for assistance. Monitor questions can be obtained by emailing phonemonitorteam@yahoo.com**

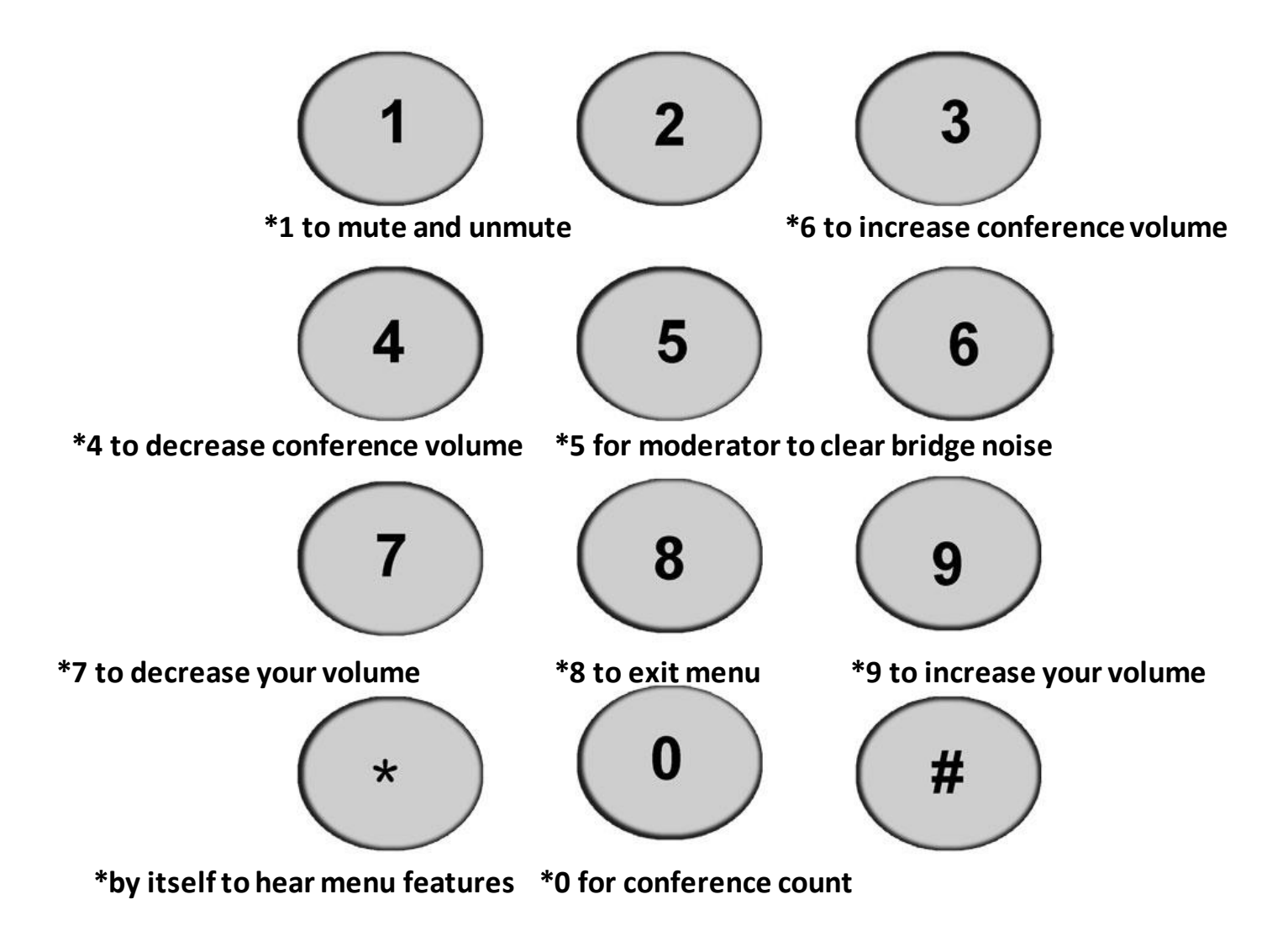

**Email [phonemeetingsweb@yahoo.com](mailto:phonemeetingsweb@yahoo.com) for format changes.** 

- \*1 to mute and un-mute
- \*9 to increase one's own volume
- \*7 to decrease one's own volume
- \*6 to increase others' volume
- \*4 to decrease others' volume
- \*0 for member count
- \* By itself to hear menu features